## *Computing Curriculum Overview KS1*

## **Pupils should be taught :**

- $\triangleright$  Understand what algorithms are, how they are implemented andthat programs execute by following precise and unambiguous instructions
- $\triangleright$  Createand debugsimple programs
- $\triangleright$  Use logical reasoning to predict the behaviour of simple programs
- $\triangleright$  Usetechnology purposefully to create, organise, store, manipulate and retrieve digital content
- $\triangleright$  Recognise commonuses of information technology beyond school
- $\triangleright$  Use technology safely and respectfully, where they can seek help and support

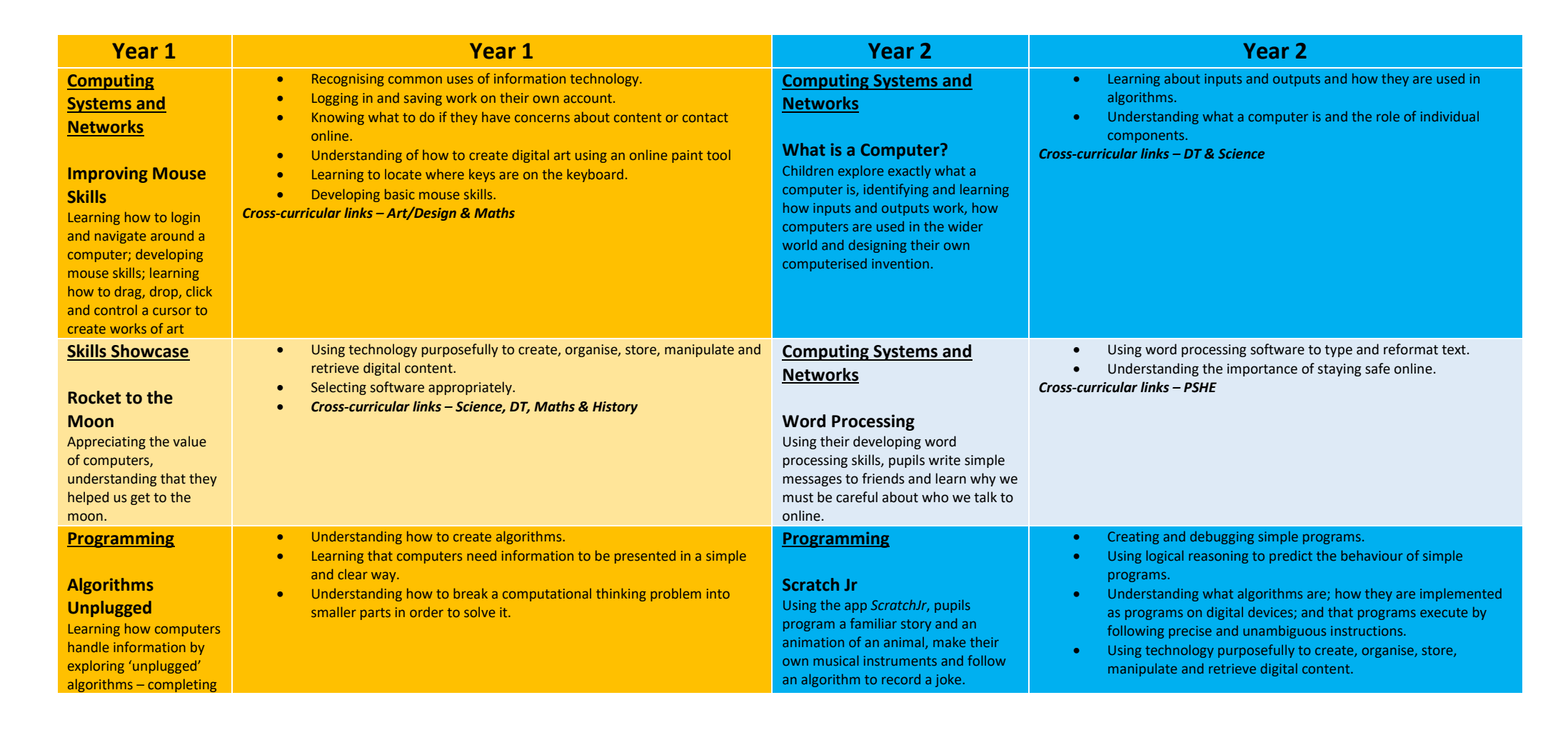

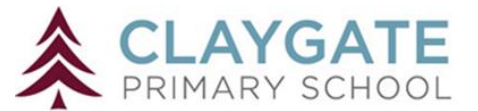

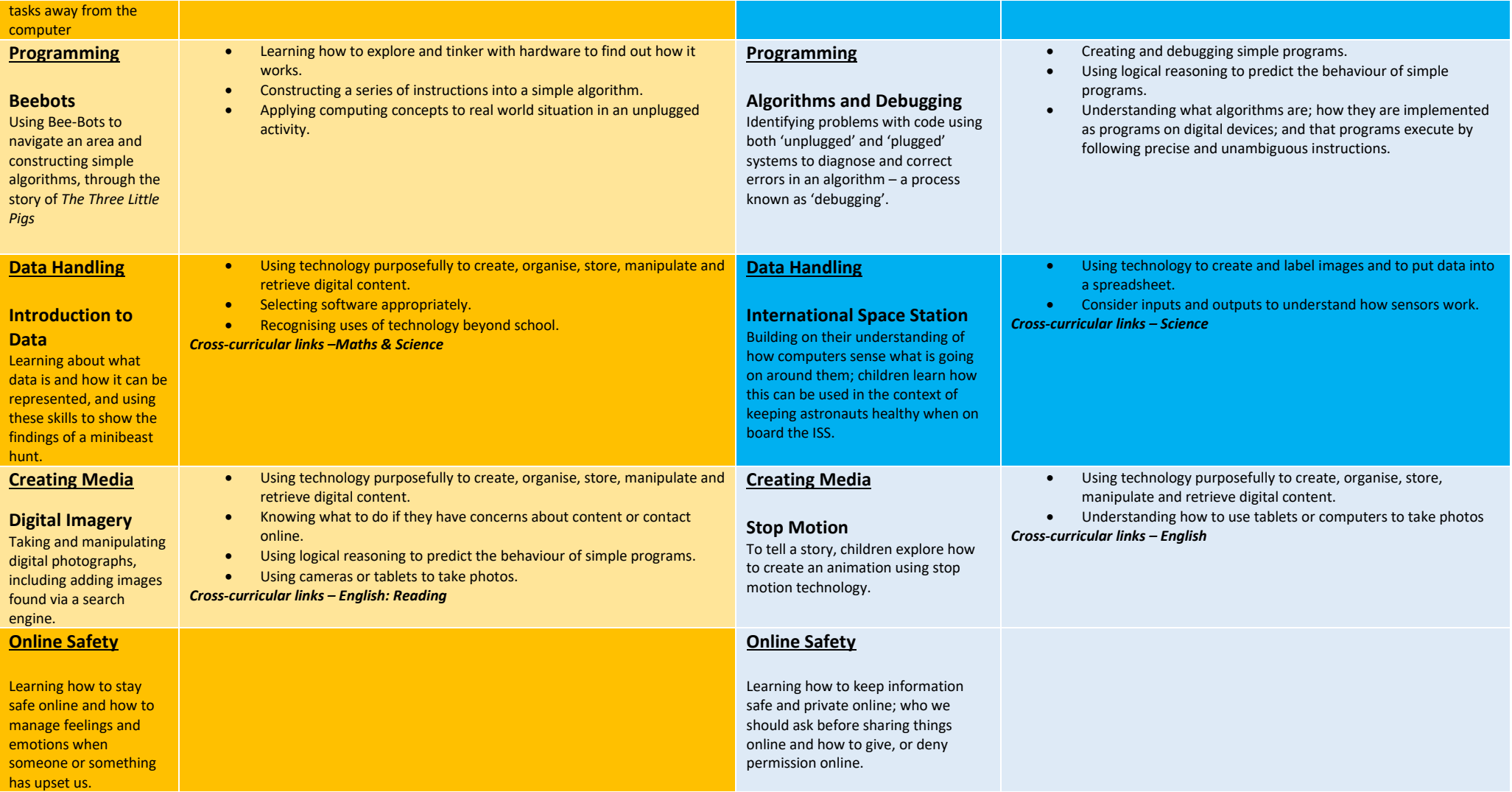